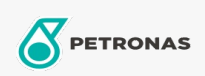

Industriële smeermiddelen

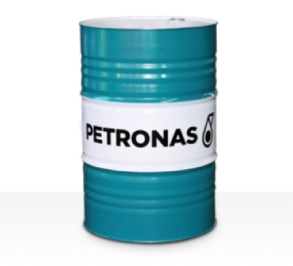

## **PETRONAS Tutela SP**

Assortiment:

Lange omschrijving: PETRONAS TUTELA SP Grease is een lithiumvet voor extreme druk die speciaal is ontworpen voor automobieltoepassingen.

**Z** Veiligheidsvoorschriften

Smeerzeeptype - Only for IML-Grease:

Industriespecificaties: DIN 51502 KPF2K-30 ISO 12924 L-XC(F)CIB2

Sector (s): Cement, Bouw, Algemene productie, Papier en pulp, Stroomopwekking (kool), Stroomopwekking (nucleair), Spoorweg, Suiker, Bovengrondse mijnbouw, Ondergrondse mijnbouw